## **BAB III**

### **METODE PENELITIAN**

#### **3.1 Lokasi dan Subjek Penelitian**

Lokasi penelitian di SMK Negeri 2 Garut, dilaksanakan pada tanggal 26 Agustus 2013 – 7 Oktober 2013. Subjek penelitiannya adalah siswa kelas XI Teknik Gambar Bangunan Tahun Ajaran 2013/2014 yang mendapatkan pelajaran Menggambar Konstruksi Atap.

Populasi adalah keseluruhan obyek penelitian. Sugiyono (2010: 117) mengemukakan "Populasi adalah wilayah generalisasi yang terdiri atas obyek atau subyek yang mempunyai kualitas dan karakteristik tertentu yang ditetapkan oleh peneliti untuk dipelajari dan kemudian ditarik kesimpulannya". Populasi yang digunakan dalam penelitian ini adalah seluruh siswa jurusan Teknik Gambar Bangunan Kelas XI Tahun Ajaran 2013/2014 yang mendapatkan Mata Pelajaran Menggambar Konstruksi Atap.

Sugiyono (2010: 118) mengemukakan sampel adalah bagian dari jumlah dan karakteristik yang dimiliki populasi. Penarikan sampel dalam penelitian ini dilakukan dengan teknik *sampling jenuh* atau sampling populasi.

Menurut Sugiyono (2010: 125):

"Sampling jenuh adalah teknik penentuan sampel bila semua anggota populasi digunakan sebagai sampel, hal ini dilakukan bila jumlah populasi kurang dari 30".

Menurut Arikunto (Kurniawan, 2005: 30):

"Sampel populasi yaitu semua populasi menjadi sampel karena jumlah populasi kurang dari 100".

Untuk mendapatkan sampel penelitian, terlebih dahulu dihitung jumlah populasi keseluruhan, yaitu :

- Kelas XI TGB  $1 : 19$  siswa
- Kelas XI TGB 2 : 19 siswa +
- Jumlah : 38 siswa

Karena jumlah populasi kurang dari 100, maka diambil semua murid kelas XI TGB sebagai sampel penelitian.

## **3.2 Desain Penelitian**

Penelitian ini menggunakan desain *nonequivalent control group design* dimana terdapat dua kelompok yang tidak dipilih secara random, kemudian diberi pretest untuk mengetahui keadaan awal adakah perbedaan antara kelompok eksperimen dan kelompok kontrol. Dalam penelitian ini menggunakan dua kelompok, yaitu kelompok pertama dengan menggunakan media audio visual pada metode penugasan dan kelompok kedua menggunakan metode penugasan konvensional. Dengan desain penelitian diilustrasikan sebagai berikut:

**Kelompok** *Pretest* **Variabel Bebas** *Posttest* **E K**  $O_1$ **O<sup>1</sup> X**  $\mathbf{O}_2$ **O<sup>2</sup>**

**Tabel 3.1** *Nonequivalent Control Group Design*

Keterangan:

- E : Kelompok eksperimen, yaitu kelompok yang diberikan perlakuan penggunaan media audio visual pada metode penugasan.
- K : Kelompok kontrol, yaitu kelompok yang diberikan perlakuan penggunaan metode penugasan konvensional.
- X : Perlakuan yang diberikan pada kelas eskperimen yakni penggunaan media audio visual pada metode penugasan.
- O<sup>1</sup> : Hasil observasi sebelum perlakuan pada kelompok eksperimen dan kelompok kontrol.
- O<sup>2</sup> : Hasil observasi setelah perlakuan pada kelompok eksperimen dan kelompok kontrol.

Desain penelitian ini menggunakan dua kelompok yaitu kelompok eksperimen dan kelompok kontrol. Kelompok pertama adalah kelompok eksperimen yang pembelajarannya menggunakan media audio visual pada metode penugasan sedangkan kelompok kedua adalah kelompok kontrol yang menggunakan metode penugasan konvensional.

#### **3.3 Metode Penelitian**

Metode penelitian adalah cara ilmiah yang digunakan untuk mendapatkan data dengan maksud mencapai tujuan tertentu.

Menurut Sugiyono (2011 : 6), mengatakan bahwa :

Metode penelitian pendidikan dapat diartikan sebagai cara ilmiah untuk mendapatkan data yang valid dengan tujuan dapat ditemukan, dikembangkan, dan dibuktikan, suatu pengetahuan tertentu sehingga pada gilirannya dapat digunakan untuk memahami, memecahkan, dan mengantisipasi masalah dalam bidang pendidikan.

Teknik penelitian yang digunakan adalah Eksperimen. Menurut Sugiyono (2011:107) menjelaskan bahwa "Eksperimen adalah metode penelitian yang digunakan untuk mencari pengaruh penerapan tertentu terhadap yang lain dalam kondisi yang terkendali."

Penelitian ini dilakukan dengan metode eksperimen semu (*Quasi Eksperimen*). Eksperimen semu adalah jenis komparasi yang membandingkan pengaruh pemberian suatu penerapan pada suatu objek (kelompok eksperimen) serta melihat besar pengaruh penerapannya, namun dalam proses penelitian tidak dapat dilakukan pengacakan siswa dalam rangka penempatan kedalam kelompok eksperimen.

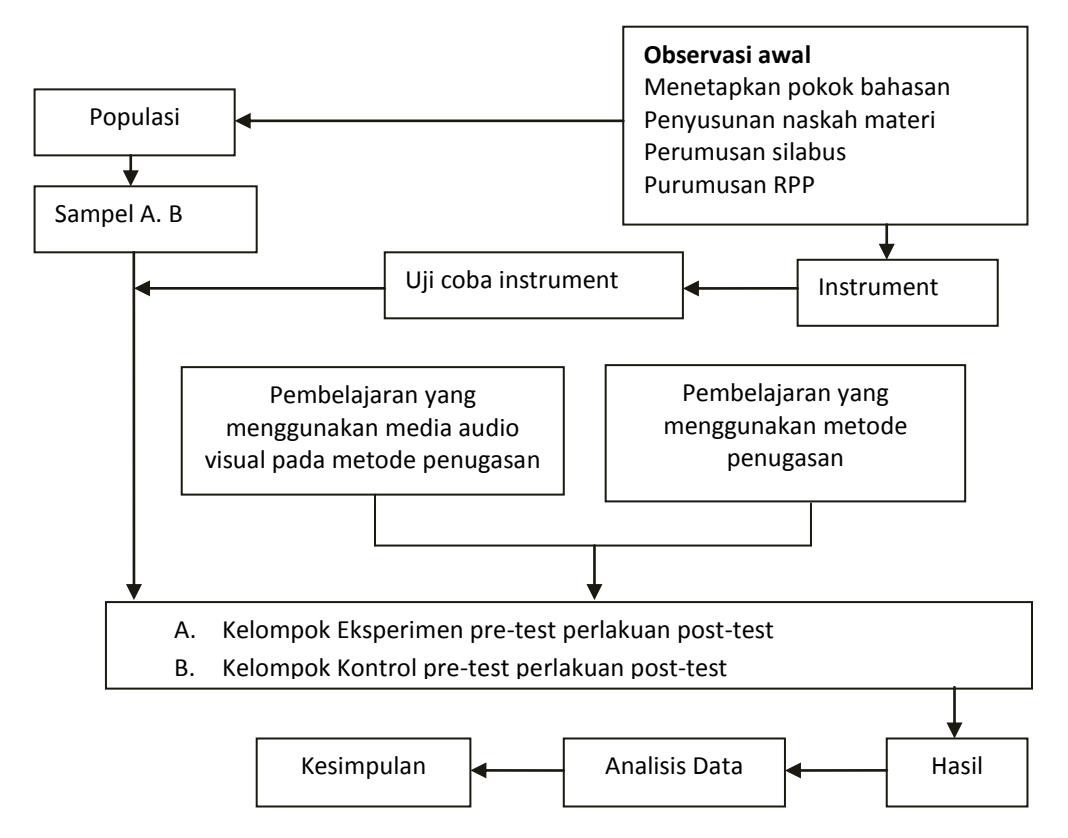

**Gambar 3.1. Diagram Alur Kegiatan Penelitian**

#### **3.3.2. Tahapan Penelitian**

Penelitian ini dibagi menjadi tiga tahapan, yaitu tahap persiapan, tahap pelaksanaan, dan tahap penarikan kesimpulan.

a. Persiapan

Tahap persiapan penelitian meliputi:

- 1. Studi pustaka atau literatur, dilakukan untuk memperoleh teori yang akurat mengenai permasalahan yang akan dikaji, baik dari segi pembelajaran, metodologi, maupun permasalahan yang akan dibahas dalam penelitian,
- 2. Menentukan sekolah, membuat surat pengantar penelitian dan menghubungi pihak sekolah tempat penelitian akan dilaksanakan untuk meminta kesediaannya untuk diadakan penelitian,
- 3. Studi pendahuluan ke lokasi penelitian untuk mengetahui keadaan sekolah sebagai populasinya, dan keadaan siswa sebagai sampelnya, serta mengumpulkan bahan dan data yang bisa dipakai untuk kepentingan penelitian,
- 4. Membuat dan menyusun kisi-kisi instrumen penelitian,
- 5. Menyusun silabus, Rencana Pelaksanaan Pembelajaran (RPP), dan skenario pembelajaran dengan menggunakan media audio visual pada metode penugasan,
- 6. Membuat instrumen penelitian (test) dan lembar observasi,
- 7. Judgement dan uji coba instrumen penelitian,
- 8. Melakukan analisis hasil uji coba instrumen dan melakukan revisi terhadap instrumen penelitian yang kurang sesuai.
- b. Pelaksanaan

Tahap pelaksanaan penelitian meliputi:

- 1. Memberikan tes awal (pretest) kepada siswa yang dijadikan sampel untuk mengukur hasil belajar siswa sebelum diberi perlakuan (treatment), baik pada kelas eksperimen maupun kelas kontrol,
- 2. Memberikan perlakuan yaitu dengan cara mengajar dengan menggunakan media audio visual pada metode penugasan pada kelas eksperimen dan media pembelajaran konvensional pada kelas kontrol pada mata pelajaran Menggambar Konstruksi Atap,
- 3. Memberikan tes akhir (posttest) pada kelas eksperimen maupun kelas kontrol untuk mengukur peningkatan hasil belajar siswa setelah diberi perlakuan,
- c. Tahap Penarikan Kesimpulan

Tahap penarikan kesimpulan meliputi:

- 1. Mengolah dan menganalisis data hasil pretest, posttest, dan angket,
- 2. Membandingkan hasil analisis data instrumen tes sebelum diberi perlakuan (prestest) dan setelah diberi perlakuan (posttest) antara kelas

eksperimen dengan kelas kontrol untuk melihat dan menentukan apakah terdapat perbedaan yang signifikan dari prestasi belajar yang telah diperoleh,

3. Memberikan kesimpulan berdasarkan hasil yang diperoleh dari pengolahan data.

#### **3.4 Definisi Operasional**

Penegasan istilah dari judul skripsi dimaksudkan untuk memperjelas istilah-istilah dan memberi batasan ruang lingkup penelitian sehingga tidak menimbulkan penafsiran lain. Adapun penegasan istilah yang perlu dijelaskan adalah sebagai berikut :

## a. Pengaruh

Definisi "Pengaruh" menurut Kamus Besar Bahasa Indonesia adalah daya yang ada atau timbul dari sesuatu (orang, benda) yg ikut membentuk watak, kepercayaan, atau perbuatan seseorang. "Pengaruh" dalam judul skripsi ini bisa diartikan daya yang timbul dari benda/media yang digunakan pada metode pembelajaran, yaitu media audio visual pada metode penugasan di SMKN 2 Garut.

#### b. Media Audio Visual

Media audio visual adalah media yang mempunyai unsur suara dan unsur gambar (Djamarah & Zain, 2010 : 124) . Jenis media ini mempunyai kemampuan yang lebih baik dibandingkan media audio ataupun media visual.

#### c. Metode Penugasan

Metode penugasan adalah metode dimana materi yang disajikan dalam bahan latihan yang dikemas dalam sebuah tugas yang dibuat sedemikian rupa oleh seorang guru agar mencapai hasil belajar yang direncanakan (Djamarah & Zain, 2010 : 86). Dengan metode ini juga diharapkan siswa dapat terlibat langsung secara aktif dalam pelajaran dan menjadikan pengalaman selama mengerjakan tugas sebagai pelajaran yang didapatkannya.

#### d. Penguasaan

Penguasaan adalah salah satu bentuk hasil belajar pada ranah kognitif dimana siswa mampu memahami dan menguasai materi yang diberikan.

#### e. Menggambar Konstruksi Atap

Mata pelajaran Menggambar Konstruksi Atap adalah salah satu mata pelajaran produktif bagi siswa SMK Bangunan. Dalam pelajaran ini, dijabarkan mengenai berbagai jenis baik berdasarkan bahannya serta bentuknya

Variabel dalam penelitian ini adalah :

a. Variabel bebas (variabel x)

Variabel yang mempengaruhi atau yang menjadi sebab perubahannya atau timbulnya variabel terikat. Dalam penelitian ini variabel bebasnya adalah penggunaan media audio visual pada metode penugasan.

b. Variabel terikat (variabel y)

Variabel yang dipengaruhi atau yang menjadi akibat, karena adanya variabel bebas. Dalam penelitian ini variabel terikatnya adalah penguasaan siswa pada Mata Pelajaran Menggambar Konstruksi Atap.

#### **3.5 Instrumen Penelitian**

#### **3.5.1 Instrumen Tes**

Penelitian ini menggunakan alat pengumpul data yaitu tes hasil belajar berupa tes objektif berbentuk pilihan ganda dan uraian. Tes dilaksanakan pada saat *pretest* dan *posttest*. *Pretest* atau tes awal diberikan dengan tujuan mengetahui kemampuan awal kedua kelompok penelitian. Sementara *posttest* atau test akhir diberikan dengan tujuan untuk melihat kemajuan dan perbandingan peningkatan hasil belajar pada kedua kelompok penelitian.

Setelah menyusun instrumen tes, kemudian dikonsultasikan kepada dosen pembimbing. Selanjutnya tes diujicobakan pada siswa diluar sampel penelitian. Setelah ujicoba dilaksanakan, kemudian dilakukan analisis mengenai validitas butir soal, reliabilitas tes, daya pembeda dan tingkat kesukaran butir soal tersebut.

Adapun langkah-langkah dalam penyusunan instrumen tes hasil belajar ini adalah:

- 1. Membuat kisi-kisi instrumen penelitian untuk materi yang akan diberikan.
- 2. Menyusun instrumen penelitian berdasarkan kisi-kisi yang telah dibuat.
- 3. Melakukan uji coba instrumen penelitian terhadap siswa.
- 4. Setelah instrumen yang diujicobakan tersebut valid dan reliabel, maka instrumen itu dapat digunakan untuk melakukan *pre test* dan *post test*.
- 5. Studi dokumentasi, digunakan untuk memperoleh informasi atau data- data yang ada kaitannya dengan masalah penelitian.
- 6. Membuat format penilaian untuk menilai hasil dari *pre test* dan *post test.*

## **3.5.2 Instrumen Non Tes**

Lembar observasi adalah lembar isian yang diisi oleh observer dalam hal ini guru mata pelajaran Menggambar Konstruksi Atap selama pembelajaran berlangsung, sehingga diketahui gambaran umum dari pembelajaran yang terjadi. Tujuan observasi yang dilakukan dalam penelitian ini adalah untuk mengetahui sejauhmana kegiatan pemberian tugas berlangsung sesuai dengan langkahlangkah yang benar.

Untuk mengolah data yang diperoleh dari lembar observasi, dilakukan dengan menggunakan frekuensi dan persentase. Setiap jawaban siswa diberikan bobot sesuai dengan jawabannya. Pembobotan yang dipakai sebagai berikut:

a. Untuk pernyataan positif

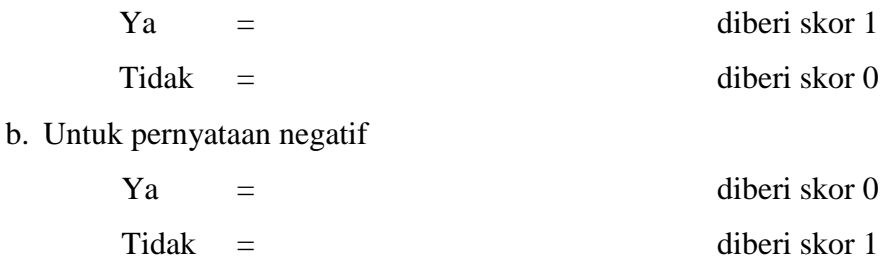

Jawaban yang telah dikelompokkan tersebut dihitung persentasenya dengan rumus sebagai berikut;

$$
P=\frac{f}{n}
$$

Keterangan :

 $P =$  Persentase jawaban

$$
f
$$
 = Frekuensi jawaban

*n* = Banyaknya responden

#### **3.6 Proses Pengembangan Instrumen**

Instrumen yang digunakan dalam pengambilan data adalah soal tes hasil belajar (*pretest* dan *posttest*). Sebelum instrument dipakai, terlebih dahulu dilakukan pengujian soal. Adapun pengujiannya sebagai berikut :

## **1. Validitas**

Validitas adalah suatu ukuran yang menunjukkan tingkat-tingkat kevalidan atau kesahihan sesuatu instrumen. Untuk menguji validitas setiap butir soal, skorskor yang ada pada butir soal yang dimaksud dikorelasikan dengan skor total. Sebuah soal akan memiliki vasliditas yang tinggi jika skor soal tersebut memiliki dukungan yang besar terhadap skor total. Dukungan setiap butir soal dinyatakan dalam bentuk korelasi, sehingga untuk mendapatkan validitas suatu butir soal digunakan rumus korelasi.

Perhitungan dilakukan dengan menggunakan rumus *korelasi product moment Pearson*.

$$
r_{\mathcal{D}y} = \frac{N \sum XY - (\sum X)(\sum Y)}{\sqrt{(N \sum X^2 - (\sum X)^2)(N \sum Y^2 - (\sum Y)^2)}}
$$
(Arikunto, 2012:87)

Keterangan:

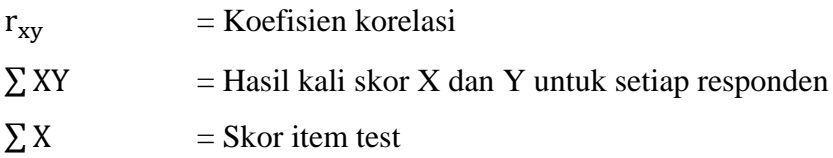

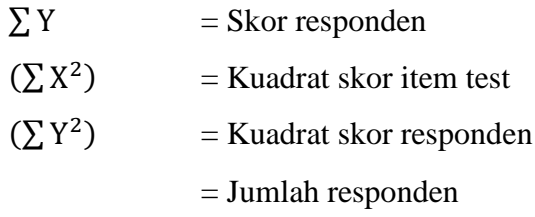

Untuk melihat besar koefesien korelasi adalah dengan melihat tabel untuk nilai r<sub>xv</sub>.

| <b>Besar Nilai</b>        | <b>Kriteria</b> |
|---------------------------|-----------------|
| $0,80 < r_{xy} \leq 1,00$ | Sangat Tinggi   |
| $0,60 < r_{xy} \leq 0,80$ | Tinggi          |
| $0,40 < r_{xy} \leq 0,60$ | Cukup           |
| $0,20 < r_{xy} \leq 0,40$ | Rendah          |
| $0,00 < r_{xy} \leq 0,20$ | Sangat Rendah   |

**Tabel 3.2. Klasifikasi Koefesien Kolerasi**

(Arikunto, 2012: 89)

Setelah diuji validitasnya kemudian diuji tingkat signifikannya dengan rumus sebagai berikut:

$$
t = \frac{r\sqrt{n-2}}{\sqrt{1-r^2}}
$$

(Sudjana, 2005: 377)

Keterangan:

- $t = N$ ilai t hitung
- $r = K$ oefesien korelasi
- $n = J$ umlah banyak subjek

Nilai t hitung dibandingkan dengan nilai t tabel pada taraf signifikansi 5% dengan derajat bebas (dk) = n - 2. Apabila t hitung > t tabel, berarti soal tersebut valid.

### **Perhitungan Uji Validitas Instrumen Tes Pada Butir Soal Nomor Satu**

Mencari nilai koefesien korelasi

Diketahui:

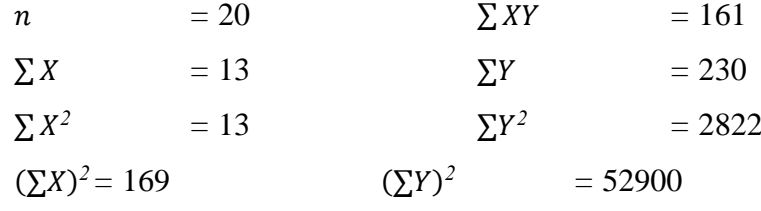

$$
r_{xy} = \frac{20.161 - (13)(230)}{\sqrt{(20.13 - 169)(20.2822 - 52900)}}
$$

$$
r_{xy}=0.41
$$

Didapat nilai $r_{xy}$ sebesar 0,41, berarti kriterianya "Cukup" karena 0,40  $< r_{xy}$  (0,41)  $\leq$  0,60.

 Mencari nilai *t* hitung Diketahui:

$$
r=0.41 \qquad n=20
$$

$$
t = \frac{0.41\sqrt{20 - 2}}{\sqrt{1 - 0.41^2}}
$$
  

$$
t = 1.88
$$

Didapat nilai t hitung sebesar 1,88, lalu dibandingkan dengan t tabel pada tabel distribusi t dengan taraf signifikansi  $(α) = 0.05$  dan dengan derajat kebebasan  $(dk) = n - 2 = 20 - 2 = 18$ , maka didapat ttabel  $(0,05)$  (18) sebesar 1,73, dan butir soal nomor satu dinyatakan "valid" karena t hitung  $(1,88)$  > t tabel  $(1,73)$ .

Pengujian validitas instrument uji coba dilakukan dengan menggunakan program *Microsoft Excel 2007*. Uji instrumen dilakukan terhadap 20 orang siswa

dengan jumlah soal 20 soal. Dari 20 buah butir soal diperoleh soal yang valid sejumlah 10 butir soal yang digunakan sebagai instrumen. Rekap hasil pengujian validitas soal uji coba dapat dilihat di tabel 3.3. Data perhitungan dapat dilihat pada lampiran.

| <b>No Soal</b> | <b>Validitas</b>        |               |                    |
|----------------|-------------------------|---------------|--------------------|
|                | <b>Klasifikasi</b><br>r |               |                    |
| 1              | 0.41                    | cukup         | Valid              |
| $\overline{2}$ | 0.32                    | rendah        | <b>Tidak Valid</b> |
| 3              | 0.12                    | sangat rendah | <b>Tidak Valid</b> |
| $\overline{4}$ | 0.59                    | cukup         | Valid              |
| 5              | 0.17                    | sangat rendah | <b>Tidak Valid</b> |
| 6              | $-0.07$                 | sangat rendah | <b>Tidak Valid</b> |
| $\overline{7}$ | 0.49                    | cukup         | Valid              |
| 8              | 0.65                    | tinggi        | Valid              |
| 9              | $-0.11$                 | sangat rendah | <b>Tidak Valid</b> |
| 10             | 0.50                    | cukup         | Valid              |
| 11             | 0.31                    | rendah        | <b>Tidak Valid</b> |
| 12             | 0.24                    | rendah        | <b>Tidak Valid</b> |
| 13             | 0.11                    | sangat rendah | <b>Tidak Valid</b> |
| 14             | 0.37                    | rendah        | <b>Tidak Valid</b> |
| 15             | 0.59                    | cukup         | Valid              |
| 16             | 0.65                    | tinggi        | Valid              |
| 17             | 0.44                    | cukup         | Valid              |
| 18             | 0.49                    | cukup         | Valid              |
| 19             | $-0.04$                 | sangat rendah | <b>Tidak Valid</b> |
| 20             | 0.46                    | cukup         | Valid              |

**Tabel 3.3. Hasil Uji Validitas Instrumen Uji Coba Tes**

## **2. Reliabilitas**

Sebagai mana dikemukakan oleh Sugiyono, (2011: 130), bahwa "Pengujian reliabilitas instrumen dapat dilakukan secara eksternal maupun internal". Secara eksternal pengujian dapat dilakukan dengan test-retest, ekuivalen, dan gabungan keduanya. Secara internal dengan menganalisis konsistensi butir-butir yang ada pada instrumen dengan butir-butir tertentu. Dalam hal ini validitas lebih penting dan reliabilitas ini perlu karena menyokong

terbentuknya validitas. Sebuah tes mungkin reliabel tetapi tidak valid. Sebaliknya, sebuah tes yang valid biasanya reliabel.

Reliabilitas tes dalam penelitian ini diuji dengan cara internal consistency, yaitu mencobakan instrumen sekali saja kemudian data yang diperoleh dianalisis dengan menggunakan rumus Kuder-Richardson 20 (K-R. 20):

$$
r_{II} = \left(\frac{n}{n-1}\right) \left(\frac{s^2 - \Sigma pq}{s^2}\right)
$$

(Arikunto, 2012: 115)

Keterangan:

 $r_{11}$  = Reliabilitas tes secara keseluruhan p = Proporsi subjek yang menjawab item dengan benar q = Proporsi subjek yang menjawab item dengan salah  $\sum$ pq = Jumlah hasil perkalian p dan q  $n =$ Banyaknya item  $S =$  Standar deviasi dari tes (standar deviasi adalah akar varians)

Harga r*<sup>11</sup>* yang diperoleh kemudian dibandingkan dengan tabel product moment. Apabila r hitung > r tabel dengan taraf siginifikan 5% maka tes dinyatakan reliabel (Arikunto, 2006: 188).

Interpretasi derajat reliabilitas instrumen ditunjukkan oleh tabel berikut:

**Tabel 3.4. Derajat Realibilitas Alat Evaluasi**

| <b>Derajat Realibilitas</b> | Interpretasi                       |
|-----------------------------|------------------------------------|
| $r_{11} \le 0.20$           | Derajat Realibilitas Sangat Rendah |
| $0,20 < r_{11} \leq 0,40$   | Derajat Realibilitas Rendah        |
| $0,40 < r_{11} \leq 0,70$   | Derajat Realibilitas Sedang        |
| $0.70 < r_{11} \leq 0.90$   | Derajat Realibilitas Tinggi        |
| $0.90 < r_{11} \leq 1.00$   | Derajat Realibilitas Sangat Tinggi |

## **Perhitungan Uji Reliabilitas Instrumen Tes**

**Mencari nilai**  $r_{11}$  (reliabilitas instrumen secara keseluruhan) Diketahui:

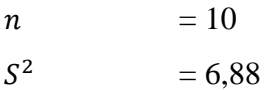

$$
\Sigma_{\text{piqi}} = 1,91
$$
  

$$
r_{11} = \left(\frac{10}{(10-1)}\right) \left(\frac{(6,88-1,91)}{6,88}\right)
$$
  

$$
r_{11} = 0,761
$$

Hasil perhitungan reliabilitas (r*11*) instrumen tes ini diperoleh sebesar 0,761 , lalu dibandingkan dengan rtabel pada tabel product moment dengan taraf signifikansi ( $\alpha$ ) = 0,05 dan dengan derajat kebebasan (dk) = n – 2 = 20 – 2 = 18, didapat nilai r tabel (0,05) (18) sebesar 0,468 , dan instrumen dinyatakan "Reliabel" karena r hitung  $(1,076) > r$  tabel  $(0,468)$ . Berdasarkan tabel 3.4, diklasifikasikan instrumen tes yang digunakan memiliki "Derajat Reliabilitas Tinggi" karena  $0.70 < r_{11}$   $(0.761) < 0.90$ . Tabel hasil perhitungan reliabilitas selengkapnya dapat dilihat pada lampiran.

#### **3. Tingkat Kesukaran**

Soal yang baik adalah soal yang tidak teralu mudah dan tidak terlalu sukar. Suatu perangkat evaluasi yang baik akan menghasilkan skor atau nilai yang membentuk distribusi normal. Tingkat kesukaran suatu butir soal dapat dihitung dengan menggunakan rumus sebagai berikut:

$$
P = \frac{B}{JS}
$$

(Arikunto, 2012 : 223)

Keterangan:

 $P =$  Indeks Kesukaran

 $B = J$ umlah siswa yang menjawab soal dengan benar

JS = Jumlah seluruh siswa peserta tes

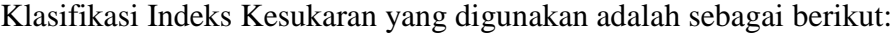

| <b>Index Kesukaran</b> | Interpretasi      |
|------------------------|-------------------|
| $P = 0,00$             | Soal Sangat Sukar |
| $0,00 < P \le 0,30$    | Soal Sukar        |
| $0,30 < P \le 0,70$    | Soal sedang       |
| $0,70 < P \le 1,00$    | Soal Mudah        |
| $P = 1,00$             | Soal Sangat Mudah |

**Tabel 3.5. Klasifikasi Indeks Kesukaran**

(Arikunto, 2012 : 225)

**Perhitungan Taraf Kesukaran Instrumen Tes Pada Butir Soal Nomor Satu** Diketahui:

 $B = 13$  $JS = 20$  $\mathsf{P}$  $\mathbf{1}$  $\overline{\mathbf{c}}$ 

 $P = 0.65$ 

Didapat nilai P sebesar 0,65 , berarti kriterianya "Soal Sedang" karena 0,30 < P  $(0,65) \le 0,70.$ 

Distribusi tingkat kesukaran (P) instrumen tes yang didapat tersebar mulai dari "Mudah" sampai "Sukar" sebagaimana tercantum pada tabel 3.5. Hasil perhitungan tingkat kesukaran diperoleh delapan butir soal yang mudah, sembilan butir soal yang sedang, tiga butir soal yang sukar. Rekap hasil pengujian tingkat kesukaran instrumen uji coba dapat dilihat di tabel 3.6. Data hasil perhitungan indeks kesukaran selengkapnya dapat dilihat pada lampiran.

| <b>No Soal</b>          |      | <b>Tingkat Kesukaran</b> |
|-------------------------|------|--------------------------|
|                         | TK   | <b>Klasifikasi</b>       |
| $\mathbf{1}$            | 0.65 | sedang                   |
| $\overline{\mathbf{c}}$ | 0.50 | sedang                   |
| $\overline{3}$          | 0.05 | sukar                    |
| $\overline{4}$          | 0.90 | mudah                    |
| 5                       | 0.50 | sedang                   |
| 6                       | 0.15 | sukar                    |
| 7                       | 0.15 | sukar                    |
| 8                       | 0.65 | sedang                   |
| 9                       | 0.90 | mudah                    |
| 10                      | 0.85 | Mudah                    |
| 11                      | 0.60 | Sedang                   |
| 12                      | 0.55 | Sedang                   |
| 13                      | 0.30 | Sedang                   |
| 14                      | 0.65 | Sedang                   |
| 15                      | 0.75 | Mudah                    |
| 16                      | 0.40 | Sedang                   |
| 17                      | 0.70 | Mudah                    |
| 18                      | 0.80 | Mudah                    |
| 19                      | 0.95 | Mudah                    |
| 20                      | 0.80 | Mudah                    |

**Tabel 3.6. Hasil Perhitungan Tingkat Kesukaran Instrumen Uji Coba**

## **4. Daya Pembeda**

Soal yang baik adalah soal yang dapat membedakan antara siswa yangmenguasai konsep dengan siswa yang tidak menguasai konsep, dapatdiukur dengan rumus sebagai berikut:

$$
D = \frac{B_A}{J_A} - \frac{B_B}{J_B} = P_A - P_B
$$

(Arikunto, 2012: 228)

Keterangan:

 $D = Daya$  pembeda

 $B_A$  = Banyaknya peserta kelompok atas yang menjawab soal dengan benar

- $B_B$  = Banyaknya peserta kelompok bawah yang menjawab soal dengan benar
- $J_A$  = Banyaknya peserta tes kelompok atas
- $J_B$  = Banyaknya peserta tes kelompok bawah
- $P_A$  = Proporsi peserta kelompok atas yang menjawab benar (P sebagai indeks kesukaran)
- $P_B$  = Proporsi peserta kelompok bawah yang menjawab benar (P sebagai indeks kesukaran)

Klasifikasi interpretasi yang digunakan untuk daya pembeda adalah sebagai berikut:

| Daya Pembeda        | Interpretasi       |
|---------------------|--------------------|
| $D \leq 0.00$       | Sanagt Jelek       |
| $0,00 < D \le 0,20$ | Jelek              |
| $0,20 < D \le 0,40$ | Cukup              |
| $0,40 < D \le 0,70$ | Baik               |
| $0,70 < D \le 1,00$ | <b>Baik Sekali</b> |

**Tabel 3.7. Klasifikasi Daya Pembeda**

(Arikunto, 2012: 232)

# **Perhitungan Daya Pembeda Instrumen Uji Coba Pada Butir Soal Nomor Satu**

**Mencari**  $D$  (daya pembeda)

Diketahui:

$$
B_A = 9 \t\t J_A = 10 \t\t P_A = 0,90
$$
  
\n
$$
B_B = 4 \t\t J_B = 10 \t\t P_B = 0,40
$$
  
\n
$$
D = \frac{9}{10} - \frac{4}{10} = 0,90 - 0,40
$$
  
\n
$$
D = 0,67
$$

Didapat nilai *D* sebesar 0,67 , berarti kriterianya "Baik" karena 0,40 < *D*  $(0,67) \le 0,70.$ 

Hasil perhitungan daya beda diperoleh sembilah butir soal dengan klasifikasi daya beda jelek, lima butir soal yang cukup, lima butir soal yang baik, dan satu butir soal dengan klasifikasi daya beda baik sekai. Rekap hasil pengujian daya beda instrumen uji coba dapat dilihat di tabel 3.8.

Data hasil perhitungan daya beda selengkapnya dapat dilihat pada lampiran.

| No Soal        | Daya Beda |             |
|----------------|-----------|-------------|
|                | DB        | Klasifikasi |
| $\mathbf{1}$   | 0.67      | baik        |
| $\overline{2}$ | 0.33      | cukup       |
| $\overline{3}$ | 0.17      | jelek       |
| $\overline{4}$ | 0.33      | cukup       |
| 5              | 0.33      | cukup       |
| 6              | $-0.33$   | jelek       |
| 7              | 0.17      | jelek       |
| 8              | 0.67      | baik        |
| 9              | $-0.17$   | jelek       |
| 10             | 0.33      | cukup       |
| 11             | 0.17      | jelek       |
| 12             | 0.17      | jelek       |
| 13             | $-0.17$   | jelek       |
| 14             | 0.17      | jelek       |
| 15             | 0.50      | baik        |
| 16             | 0.83      | baik sekali |
| 17             | 0.50      | baik        |
| 18             | 0.33      | cukup       |
| 19             | 0.00      | jelek       |
| 20             | 0.50      | baik        |

**Tabel 3.8. Hasil Perhitungan Daya Beda Instrumen Uji Coba**

## **3.7 Analisis Data**

Setelah data terkumpul dari hasil pengumpulan data maka langkah berikutnya adalah mengolah data atau menganalisis data yang meliputi persiapan, tabulasi, dan penerapan data sesuai dengan pendekatan penelitian. Karena data yang diperoleh dari hasil penelitian merupakan data mentah yang belum memiliki makna yang berarti sehingga data tersebut agar dapat lebih bermakna dan dapat memberikan gambaran nyata mengenai permasalahan yang diteliti, data tersebut

harus diolah terlebih dahulu, sehingga dapat memberikan arah untuk pengkajian lebih lanjut. Karena data dalam penelitian ini berupa data kuantitatif, maka cara pengolahannya dilakukan dengan teknik statistik. Pengolahan data pada penelitian ini menggunakan *IBM SPSS Statistic 16.0.* Berikut adalah langkah-langkah yang dilakukan dalam menganalisis data hasil penelitian :

**1. Menghitung rata-rata nilai tes awal (pre-tes) dan tes akhir (pos-tes)** Dengan rumus :  $\Sigma_{i=0}^n X_i$ n

## **2. Menghitung Variansi dan simpangan baku masing-masing perubah**

$$
\text{Dengan rumus}: \Box \Box = \sqrt{\frac{\Sigma (\Box_I - \Box_2)^2}{\Box - I}}
$$

## **3. Uji Normalized Gain (N-Gain)**

Untuk mengetahui perbedaan peningkatan prestasi belajar dalam penelitian inimenggunakan teknik normalized gain. Dengan mengetahui rata-rata nilai<g> (normalized gain) dari rata-rata nilai pretest dan rata-rata nilai posttest.

Nilai <g> dihitung dengan menggunakan rumus berikut:

$$
\langle g \rangle = \frac{sf - si}{100 - si}
$$

Meltzer (Solihah, 2009)

Keterangan:

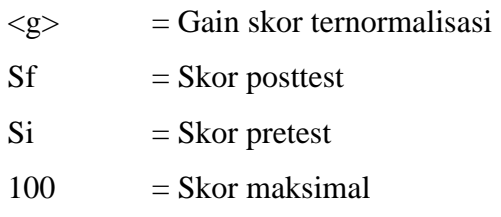

Setelah nilai <g> didapat dan dirata-ratakan, langkah selanjutnya menginterpretasikan nilai tersebut kedalam kriteria sebagai berikut:

| Nilai G               | Interpretasi |
|-----------------------|--------------|
| G > 0,70              | Tinggi       |
| $0,30 \le G \le 0,70$ | Sedang       |
| G < 0.30              | Rendah       |

**Tabel 3.9. Interpretasi Nilai Normalized Gain**

(Hake dalam Solihah, 2009)

#### **4. Uji Normalitas**

Uji Normalitas data ini bertujuan untuk menguji apakah data yang diuji itu berdistribusi normal atau tidak. Pengujian normalitas dan homogenitas merupakan pengujian awal yang digunakan sebagai persyaratan dalam pengujian berikutnya.

Cara yang digunakan untuk menguji normalitas dengan menggunakan pengujian Kolmogorov-Smirnov. Pengujian Kolmogorov-Smirnov menggunakan kecocokan kumulatif sampel X dengan distribusi probabilitas normal (Susetyo, 2010: 145).

Pengujian normalitas dilakukan berdasarkan pendapat Susetyo (2010: 146) bahwa "distribusi data disebut normal jika probabilitas atau p > 0.05 pada uji Kolmogorov-Smirnov", dengan rumusan hipotesis sebagai berikut:

 $H_0$ : Distribusi probabilitas X adalah distribusi probabilitas normal.

 $H_1$ : Distribusi probabilitas X bukan distribusi probabilitas normal.

Pengujian dilakukan jika,

 $p < 0.05$ , maka H<sub>0</sub> ditolak

 $p > 0.05$ , maka H<sub>0</sub> diterima.

## **5. Menguji Homogenitas Varians**

Uji homogenitas menggunakan program *IBM SPSS Statistic 16.0* dengan uji *Levene statistic*. Uji homogenitas dilakukan untuk memperlihatkan bahwa dua atau lebih kelompok data sampel berasal dari populasi yang memiliki variansi sama. Pada analisis regresi, persyaratan analisis yang dibutuhkan adalah setiap pengelompokkan variabel terikatnya memiliki variansi yang sama.

Hipotesis yang diuji adalah:

 $H_0$ : Variansi pada tiap kelompok sama (homogen)

 $H_1$ : Variansi pada tiap kelompok tidak sama (tidak homogen)

Untuk menetapkan homogenitas digunakan pedoman sebagai berikut:

Sig.  $>\alpha$  (0,05), maka variansi setiap sampel sama (homogen) Sig.  $\leq \alpha$  (0,05), maka variansi setiap sampel tidak sama (tidak homogen)

## **6. Uji F**

Dalam penelitian ini uji hipotesis penelitian untuk hasil belajar diuji melalui uji F atau ANOVA (Analysis of Variance). Uji F digunakan untuk mencari perbedaan nilai rata-rata atau nilai kelompok data dan untuk menganalisis bagaimana pengaruh perlakuan terhadap kelompok data tersebut. Sebelum dilakukan uji ANOVA, ada beberapa syarat yang harus dipenuhi yaitu :

- 1. Data memenuhi syarat apabila varian sama atau subjek berasal dari kelompok yang homogen.
- 2. Jumlah sampel harus sama.

Berikut adalah langkah-langkah dalam uji ANOVA menurut Duwi Priyatno (2008 : 102-108) :

#### **1. Menentukan Hipotesis**

- H<sup>o</sup> : Penggunaan media audio visual pada metode penugasan tidak berpengaruh signifikan dalam meningkatkan penguasaan siswa pada mata pelajaran Menggambar Konstruksi Atap
- H<sup>a</sup> : Penggunaan media audio visual pada metode penugasan berpengaruh signifikan dalam meningkatkan penguasaan siswa pada mata pelajaran Menggambar Konstruksi Atap

## **2. Menentukan tingkat signifikansi**

Pengujian menggunakan uji dua sisi dengan tingkat signifikansi  $\alpha = 5\%$ . Tingkat signifikansi dalam hal ini berarti kita mengambil risiko salah dalam mengambil keputusan untuk menolak hipotesis yang benar sebanyakbanyaknya 5% (signifikansi %% atau 0,05 adalah ukuran standar yang sering digunakan dalam penelitan).

## **3. Menentukan F hitung**

F hitung dapat dilihat dari hasil perhitungan.

## **4. Menentukan F tabel**

Dengan menggunakan tingkat keyakinan 95%,  $\alpha$  = 5%, df1 (jumlah variabel – 1) = 1, dan df2 (n – 3) = (20 – 3) = 17, hasil diperoleh untuk F tabel sebesar 4,45 (tabel distribusi f bisa dilihat pada lampiran).

- **5. Kriteria pengujian**
	- $\bullet$  H<sub>o</sub> diterima bila F hitung  $\leq$  F tabel
	- $\bullet$  H<sub>o</sub> ditolak bila F hitung > F tabel
- **6. Membandingkan F hitung dengan F tabel**
- **7. Kesimpulan**

**Rumus untuk mencari uji F :**

Rumus Uji F :

$$
F = \frac{s_I^2}{s_2^2}
$$

Keterangan :

 $F = \text{nilai uji } F$ 

 $s_1$  = ragam kelompok data

 $s_2$  = ragam galat

$$
s_1^2 = \frac{JKK}{k - 1}
$$

$$
s_2^2 = \frac{JKG}{k(n - 1)}
$$

Keterangan :

 $JKK =$  jumlah kuadrat kelompok

 $JKG =$  jumlah kuadrat galat

 $k = j$ umlah kelompok data

 $n = j$ umlah data

$$
JKT = \sum_{i=1}^{k} \sum_{j=1}^{n} x_{ij}^{2} - \frac{T^{2}}{nk}
$$

$$
JKK = \frac{\sum_{i=1}^{k} T_{i}^{2}}{n} - \frac{T^{2}}{nk}
$$

$$
JKG = JKT - JKK
$$